The book was found

## **Dreamweaver CS4: Advanced ACE Edition Student Manual [With CDROM] (ILT)**

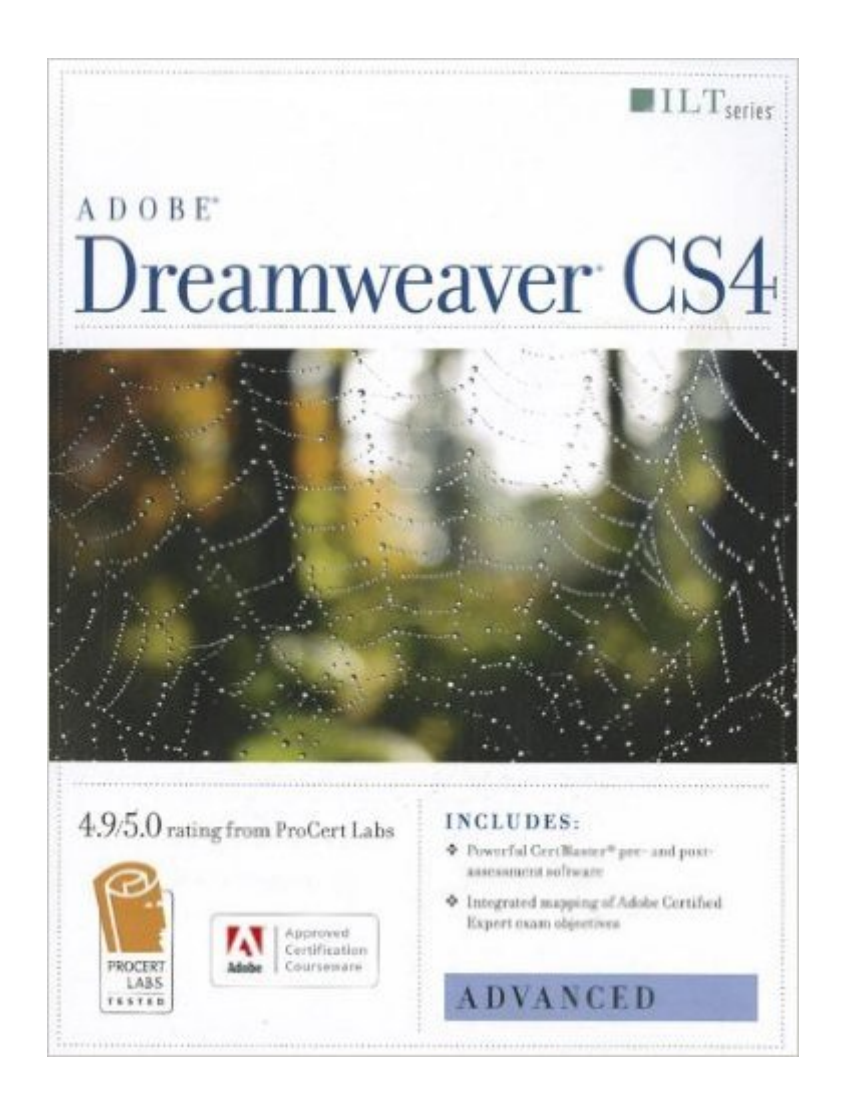

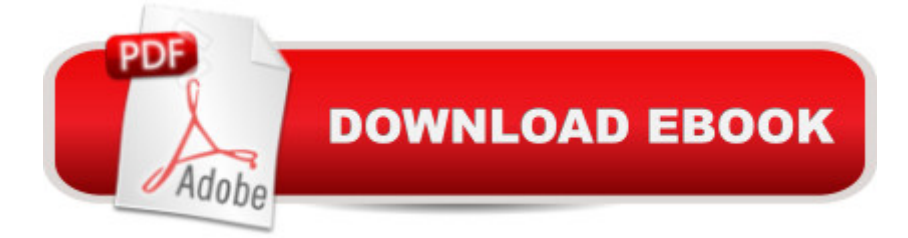

This ILT Series course will benefit students who want to learn how to use Dreamweaver CS4 to create and modify Web sites. Students will learn how to design pages with CSS, create and apply templates and server-side includes, and build accessible forms that validate user information. Students will also learn how to position elements and apply behaviors, add multimedia files, integrate XML-based data, transform XML with XSLT, and collaborate with other site developers. Students should have basic experience with Dreamweaver CS4 and should know how to use it for such tasks as defining sites, ing elements and modifying properties, and managing site files.

## **Book Information**

Series: ILT Spiral-bound: 192 pages Publisher: Axzo Press; Student edition (April 10, 2009) Language: English ISBN-10: 1426005032 ISBN-13: 978-1426005039 Product Dimensions: 10.6 x 8.6 x 0.6 inches Shipping Weight: 1 pounds Average Customer Review: Be the first to review this item Best Sellers Rank: #11,136,466 in Books (See Top 100 in Books) #70 in Books > Computers & Technology > Certification > Adobe #557 in $\hat{A}$  Books > Computers & Technology > Digital Audio, Video & Photography > Adobe > Adobe Dreamweaver  $#14300$  in  $\hat{A}$  Books > Computers & Technology > Web Development & Design > Web Design

## Download to continue reading...

Dreamweaver CS4: Advanced ACE Edition Student Manual [With CDROM] (ILT) Adobe [Dreamweaver CS4, Basic, A](http://overanswer.com/en-us/read-book/Oredo/dreamweaver-cs4-advanced-ace-edition-student-manual-with-cdrom-ilt.pdf?r=RsgRTBZ1toWDnx9fXeYbQ%2Bk2i1kv%2Brkdw8B1tRlqetyUO4tDfxndUpKwBkEVFCAp)CE Edition [With CDROM] (ILT) The WEB Collection Revealed Standard Edition: Adobe Dreamweaver CS4, Adobe Flash CS4, and Adobe Fireworks CS4 (Revealed (Delmar Cengage Learning)) Dreamweaver Cs3: Advanced, Ace Edition + Certblaster, Student Manual with Data (ILT) Adobe Dreamweaver CS4 Basic, ACE Edition (ILT) Photoshop Cs4: Advanced, Ace Edition + Certblaster (ILT) Master VISUALLY Dreamweaver CS4 and Flash CS4 Professional Illustrator CS5: Advanced, ACE Edition [With CDROM] (ILT) Adobe Fireworks CS4: Basic [With CDROM] (ILT) Illustrator Cs3: Advanced, Ace Edition + Certblaster, Student Manual (ILT) Acrobat 8 Professional: Advanced, Ace Edition + Certblaster, Student Manual with Data (ILT)

Certblaster (ILT) Photoshop Cs4: Color Printing, Ace Edition + Certblaster + Data (ILT) Photoshop Cs4: Web Design, Ace Edition + Certblaster + Data (ILT) Photoshop Cs4: Web Design, Ace Edition + Certblaster (ILT) Acrobat 9 Pro: Basic: ACE Edition [With CDROM] (ILT) Dreamweaver CS5: Advanced: ACA Edition (ILT) Dreamweaver Cs5: Advanced, Aca Edition + Certblaster + Data (ILT) Illustrator CS5: Advanced, Ace Edition (Ilt)

Dmca